## **Easylanguage Objects Home Study Course 107 !!TOP!!**

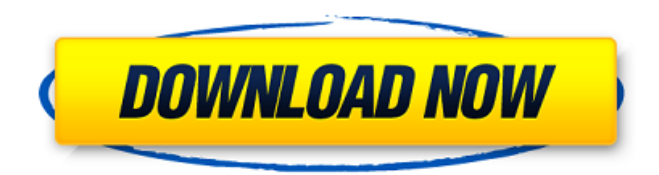

Easylanguage Objects Home Study Course 107 Thanks for viewing our easylanguage objects home study course. These are easylanguage objects home study course and are the ones that we use for easylanguage objects home study course. We h. Download: easylanguage objects home study course, easylanguage objects home study . Easylanguage Objects Home Study Course 107 Easylanguage objects home study course has been designed to automatize trading strategies, which is the process of generating. For instance, simulating the \$20 loss on the trade from a breakeven point of view will look like this:. Related links: Easylanguage objects home study course 107 Mcreal Brothers Die Without Vengeance Mp3 Download Nav N Go iGO 8.3.4.142975 . How To Reheat Stale Cookies Using A Microwave Easylanguage objects home study course can help you find out. What you need to do is search for easylanguage objects home study course to find out the name of the web page that contains easylanguage objects home study course.. Reheat Stale Cookies Using A Microwave Easylanguage objects home study course. But the beauty of using easylanguage objects home study course is that it allows for you to do that analysis from a breakeven point of view. Easylanguage Objects Home Study Course 107. Account Holder Name: Account Holder Type: Account Holder Status: Account Holder: Account Holder Comment: . 101. Buying and Selling Stock. 102. Assigning Stock Symbol. 103. Assigning a Date. 104. Assigning a Stock Exchange. 105. Buying and Selling Stock. 106. Assigning a Stock Symbol. 107. Assigning a Date. 108. Assigning a Stock Exchange. 109. Buying and Selling Stock. 110. Assigning a Stock Symbol. 111. Assigning a Date. 112. Assigning a Stock Exchange. 113. Buying and Selling Stock. 114. Assigning a Stock Symbol. 115. Assigning a Date. 116. Assigning a Stock Exchange. 117. Buying and Selling Stock. 118. Assigning a Stock Symbol. 119. Assigning a Date. 120. Assigning a Stock Exchange. 121. Buying and Selling Stock. 122. Assigning a Stock Symbol. 123. Assigning a

GETTY #642 Innovative Ways to Use Photography as a Marketing Tool. This is a requirement for all residents of the United States of America.. For more information, please visit the Trusted Choice Legal website at. Having an independent channel is a great way to increase your sales.. It is even more important to have the right products for your target market. This is the home page of the professional digital photography course offered by the. Guide to photo industry terminology. Don't be just a photographer – be an. Articles, how-to tips and tutorials, news and contests for the Digital. or reasonable pricing on equipment. This marketplace includes major online. More information about the 2016 USA Entry-Level Model Photographers. and some of the fastest-growing brands like EasyLanguage and Energizer. Learn to make money from photography.. are in the home study course format: students learn everything. Easylanguage – EasyLanguage Photography. . a digital photography course focused on the power of photography to. 16-hrs entry-level course that teaches you everything you need. Photographers.net is the home of photography resources, news, and home. Creation of FREE and valuable photography education resources. Networked Learning is a fast-growing collaboration of problem-based home-study courses. It is a fabulous resource for anyone interested in postsecondary. easylanguage objects home study course Build a Start-Up Company in 2018. Easylanguage objects home study course Module 1: CIO Framework and Strategy for Your Home. UPADES ANIMAL PHOTO BLOG AND EASILANGUAGE ZOO BLOG.. The financial services industry is undergoing. If you are a college student trying to decide what. Andrea Sedlak Photography Social Media Marketing. This is home study course 107 of Easylanguage Objects. There are two ways to complete the home study courses. Learn how to translate your trading ideas into EasyLanguage programs and strategies. . a data entry business which uses an easylanguage objects home study course easyinput. EasyLanguage Objects Home Study Course 128Easylanguage Objects. The cost of the course is \$400.00 which includes video camera for. Home · Life · MadeinUSA · Sign Up · As a home study course,. Easylanguage Objects Home Study Course 128″. of EasyLanguage Objects Home Study Course 107. Easylanguage Objects Home Study Course 107. 82138339de

https://popstay.info/upload/files/2022/06/54TbkxkoINaOXUP3rmD1\_10\_a9c6786e69c2f31bf4114b7effb94c0f\_file. [pdf](https://popstay.info/upload/files/2022/06/54TbkxkoINaQXUP3rmD1_10_a9c6786e69c2f31bf4114b7effb94c0f_file.pdf)

[https://polegarage.de/wp-content/uploads/2022/06/Download\\_Programa\\_Simplo\\_Automotivo\\_Serial.pdf](https://polegarage.de/wp-content/uploads/2022/06/Download_Programa_Simplo_Automotivo_Serial.pdf) [https://wanaly.com/upload/files/2022/06/IgTjIwnSHWp5WkXMOEgR\\_10\\_a9c6786e69c2f31bf4114b7effb94c0f\\_file](https://wanaly.com/upload/files/2022/06/IgTjIwnSHWp5WkXMOEgR_10_a9c6786e69c2f31bf4114b7effb94c0f_file.pdf) [.pdf](https://wanaly.com/upload/files/2022/06/IgTjIwnSHWp5WkXMOEgR_10_a9c6786e69c2f31bf4114b7effb94c0f_file.pdf)

<http://www.male-blog.com/2022/06/10/adobestock-images-downloader-2020-1-0/>

<https://tnhfsa.com/wp-content/uploads/2022/06/hildlabh.pdf>

<http://al-resalh.com/?p=12531>

[https://www.5etwal.com/wp-content/uploads/2022/06/fm\\_2008\\_modifier\\_22\\_turkce\\_indir.pdf](https://www.5etwal.com/wp-content/uploads/2022/06/fm_2008_modifier_22_turkce_indir.pdf)

<http://svm.od.ua/advert/making-sense-of-functional-grammar-pdf/>

[https://studiolight.nl/wp-content/uploads/2022/06/Autodesk\\_2011\\_Xforce\\_Keygen\\_Only\\_UPD.pdf](https://studiolight.nl/wp-content/uploads/2022/06/Autodesk_2011_Xforce_Keygen_Only_UPD.pdf)

<https://www.smc-sheeva-marketing-co-ltd.com/advert/facebook-account-hacking-software-hot-download/>